## **DAFTAR LAMPIRAN**

### **LAMPIRAN A**

#### **PROGRAM ARDUINO**

#include <EEPROM.h> //untuk lcd #include <LiquidCrystal\_I2C.h> // library lcd i2c LiquidCrystal I2C lcd $(0x27, 16, 2)$ ; unsigned wakmil; // untuk mereset setiap 1 detik // untuk sensor tegangan #define volt\_pin A1 float  $R2 = 7500$ ,  $R1 = 30000$ ; float dataVoltRaw; //data asli ADC float tegangan; // hasil kalkulasi

```
// untuk sensor arus
float arus;
double vRef = 4.850:
double vMid = 2.36:
double VpA = 0.066:
double Amp;
```
// relay bool tegangandown  $=$  true; #define relaynetral 4 #define relayPLN 5 // HIGH TERPUTUS #define relayPV 6 // HIGH TERPUTUS #define netralPLN HIGH // NC terhubung ke Netral PLN #define netralPV LOW // NO terhubung ke Netral PS

```
// Switch Selektor
#define manualPLNPIN 13
#define manualPSPIN 12
#define otomatisPIN 11
bool boolPLN, boolPS;
void setup(
Serial.begin(9600);
```

```
 //untuk rtc
 if (! rtc.begin()) {
   Serial.println("Couldn't find RTC");
   Serial.flush();
 }
  rtc.adjust(DateTime(F(__DATE__), F(__TIME__))); //kalibrasi jika 
data tanggal salah
  pinMode(relaynetral, OUTPUT);
  pinMode(relayPLN, OUTPUT);
  pinMode(relayPV, OUTPUT);
  pinMode(manualPLNPIN, INPUT_PULLUP);
  pinMode(manualPSPIN, INPUT_PULLUP);
  pinMode(otomatisPIN, INPUT_PULLUP);
  digitalWrite(relaynetral, netralPLN);
  digitalWrite(relayPLN, LOW);
  digitalWrite(relayPV, HIGH);
  lcd.init();
  lcd.backlight();
  lcd.setCursor(0, 1);
  lcd.print("System Begining");
 save_datacsv("Waktu,Tegangan(V), Arus(A)");
 vMid = EEPROM.read(10);vMid = vMid/ 100;
  pinMode(7, INPUT_PULLUP);
}
void loop() {
 if (millis() - wakmil > 1000) {
   lcd.clear();
  }
  tampilkanLCD();
  bacaTegangan();
 sensorACS();
  bacaRTCdanLogging();
 if (digitalRead(manualPLNPIN) == LOW) {
   manualPLN();
  }
```

```
 else if (digitalRead(manualPSPIN) == LOW) {
  manualPS();
  }
 else if (digitalRead(otomatisPIN) == LOW) {
   otomatis();
  }
}
void tampilkanLCD() {
  lcd.setCursor(0, 0);
  lcd.print("V:");
  lcd.print(tegangan);
  lcd.print("V I:");
  lcd.print(Amp);
  lcd.print("A");
}
void otomatis() {
 if (tegangan < 10.7) {
   Serial.println("Mode PLN");
   lcd.setCursor(0, 1);
   lcd.print("Otomatis PLN");
   digitalWrite(relayPV, LOW); // matikan relay fasa PV
   delay(1000);
   digitalWrite(relaynetral, netralPV); // ganti relay netral dari Pln
   delay(1000);
   digitalWrite(relayPLN, HIGH); // nyalakan relay fasa PLN
  tegangandown = true; }
 else if (tegangan > 10.7) {
   Serial.println("Mode PV");
   lcd.setCursor(0, 1);
   lcd.print("Otomatis PS");
   digitalWrite(relayPLN, LOW); // matikan relay fasa pln
   delay(1000);
   digitalWrite(relaynetral, netralPLN); // ganti relay netral dari PV
   delay(1000)
```

```
 digitalWrite(relayPV, HIGH); // nyalakan relay fasa PV
  tegangandown = false:
  }
}
void manualPLN() {
  Serial.println("Mode PLN");
  lcd.setCursor(0, 1);
  lcd.print("Mode PLN");
  digitalWrite(relayPV, LOW); // matikan relay fasa PV
  delay(1000);
  digitalWrite(relaynetral, netralPV); // ganti relay netral dari Pln
  delay(1000);
  digitalWrite(relayPLN, HIGH); // nyalakan relay fasa PLN
 tegangandown = true;}
void manualPS() {
  Serial.println("Mode Panel Surya");
  lcd.setCursor(0, 1);
  lcd.print("Mode PV");
  digitalWrite(relayPLN, LOW); // matikan relay fasa pln
  delay(1000);
  digitalWrite(relaynetral, netralPLN); // ganti relay netral dari PV
  delay(1000);
  digitalWrite(relayPV, HIGH); // nyalakan relay fasa PV
 tegangandown = false;}
void bacaTegangan() {
 long adc = 0:
 int iter = 50:
 for (int i = 0; i < iter; i++) {
  adc += analogRead(volt pin);
  }
 dataVoltRaw = (double)adc / (double)iter; dataVoltRaw = dataVoltRaw / 1023 * 5; // DIRUBAH JADI VOLT
```

```
tegangan = dataVoltRaw *(R1 + R2) / R2; // DIRUBAH JADI
TEGANGAN YANG DIBACA
 teeganean = teeganean - 1.5;
}
void sensorACS() {
 long adc = 0;
 int iter = 500:
 for (int i = 0; i < iter; i++) {
  adc += analogRead(A3);
  }
 float avg_adc = (float)adc / (float)(iter);
 double vAvg = (avg\_adc / 1023.0) * vRef;if (digitalRead(7) == LOW) {
  EEPROM.write(10, vAvg * 100);
   delay(100);
  vMid = vAvg; }
  double vDelta = vMid - vAvg;
 Amp = vDelta / VpA;Amp = abs(Amp);Serial.print("Arus: "); Serial.print(avg_adc); Serial.println(" A");
}
void save_datacsv(String data) {
 File dataFile = SD.open("LOGGER.csv", FILE_WRITE);
  if (dataFile) {
   dataFile.println(data);
   dataFile.close();
  }
  else {
   lcd.clear();
   lcd.setCursor(0, 0);
   lcd.print("Ggl Menyimpan");
   delay(2000);
  }
void loggingData(String data) {
File dataFile = SD.open("database.txt", FILE WRITE); if (dataFile)
```

```
{
   dataFile.println(data);
   dataFile.close();
  }
  else {
   lcd.clear();
   lcd.setCursor(0, 0);
   lcd.print("Ggl Menyimpan");
   delay(2000);
  }
}
void bacaData() {
 File dataFile = SD.open("datalog.txt");
  if (dataFile) {
   Serial.println("datalog.txt");
   while (dataFile.available()) {
    Serial.write(dataFile.read());
   }
   dataFile.close();
  }
  else {
   lcd.clear();
   lcd.setCursor(0, 0);
   lcd.print("Ggl Menyimpan");
   delay(2000);
  }
}
void bacaRTCdanLogging() {
 DateTime now = rtc.now);
  char datawwaktu[] = "YYMMDD-hh:mm:ss"; //20220626-17:51:30;
  //20220626-17:51:30 Tegangan : 12 V Arus : 2 A;
 dataWaktu = now.toString(datawwaktu); Serial.println( dataWaktu + " Tegangan :" + (String)tegangan + "V Arus 
: " + (String)Amp) + " A";
 if ((now.minute(), DEC) == 0) {
  save_datacsv(dataWaktu + "," + (String)tegangan + "." +
(String)Amp);
  }
```
## **LAMPIRAN B KERANGKA MEKANIK ALAT**

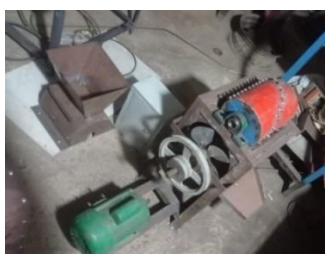

**Gambar Kerangka Mekanik dan Gambar Dudukan Mesin Pisau Pengupas**

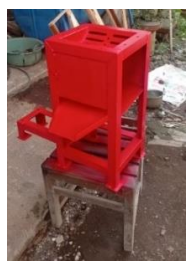

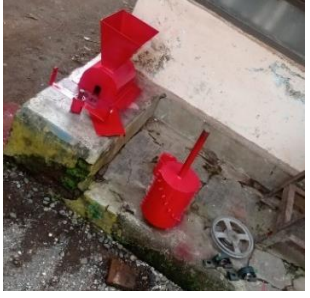

**Gambar Kerangka Hopper Gambar PV dan Panel Box**

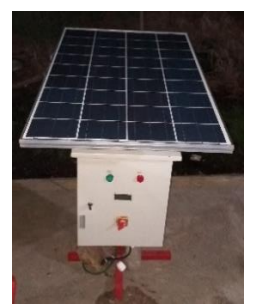

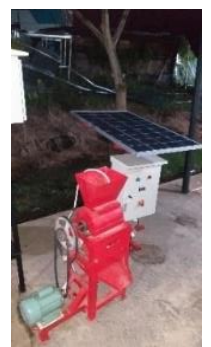

**Gambar Keseluruhan Mesin**

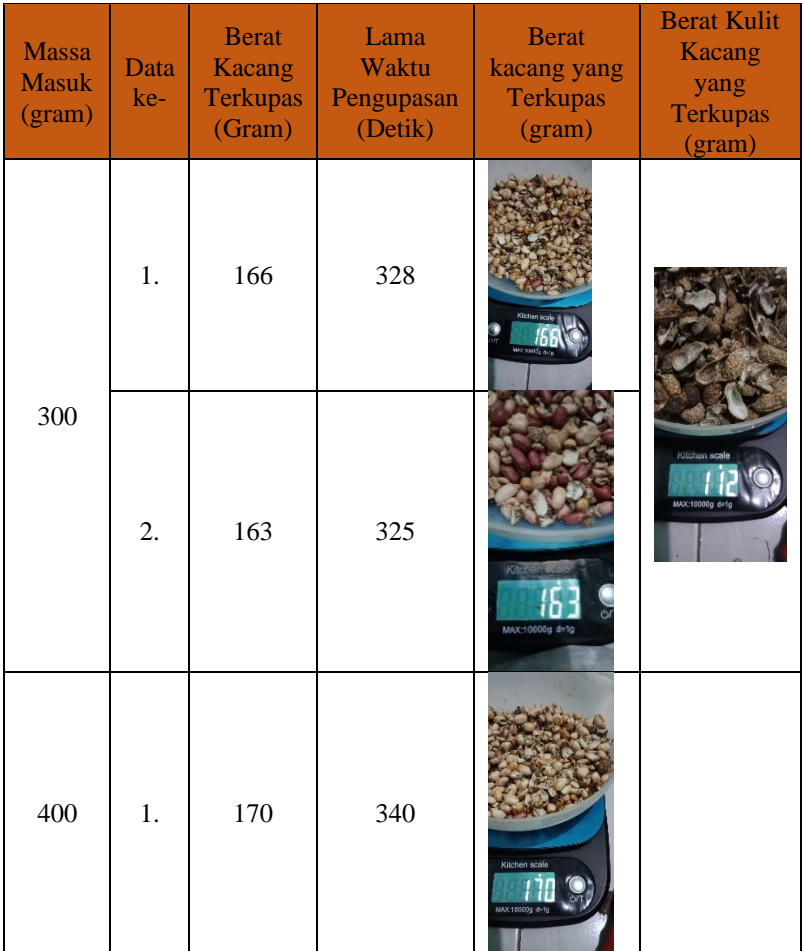

# **LAMPIRAN C TABEL SAMPEL HASIL PENGUPASAN KACANG TANAH**

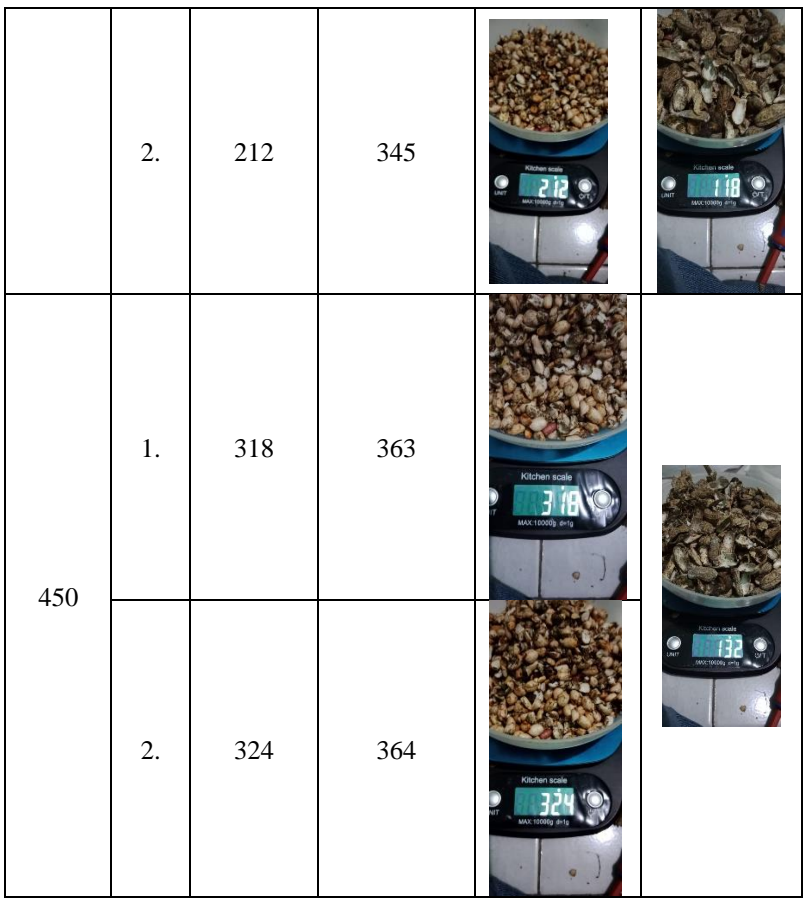

# **BIODATA PENULIS**

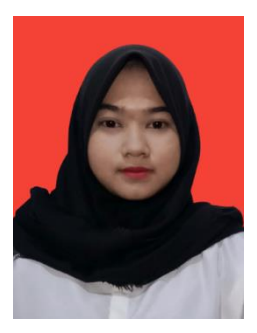

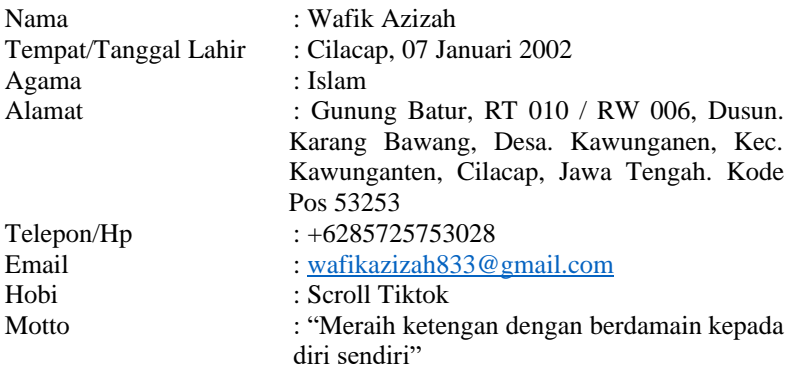

Riwayat Pendidikan :

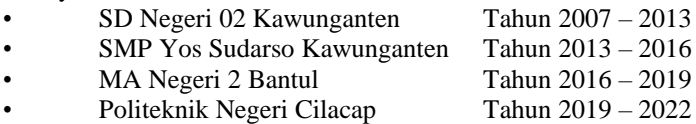

Penulis telah mengikuti sidang Tugas Akhir pada tanggal Agustus 2022 sebagai salah satu persyaratan untuk memperoleh gelar Ahli Madya (A.Md).